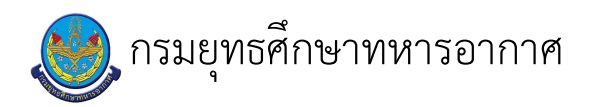

# เรื่อง : การจัดทำตารางสอน

แก้ไข ปรับปรุงล่าสุดเมื่อ : 5/28/2021 8:58:05 AM ผบ./หัวหน้า/ผู้ดูแล : น.ท.หญิง วันวิสาข์ สุทธิบริบาล

#### งบประมาณ

- คำอธิบายลักษณะงาน/กิจกรรม ในขั้นตอนนี้
- จำนวนคนที่ใช้
- พัสดุ สิ่งของที่ต้องใช้
- 
- งบประมาณ /เงินที่ต้องใช้ ชื่องบประมาณ : ................................
- จำนวนเงิน : ................บาท
- เวลา โดยเฉลี่ยที่ใช้ในขั้นตอนนี้

#### Workflow การทำงาน

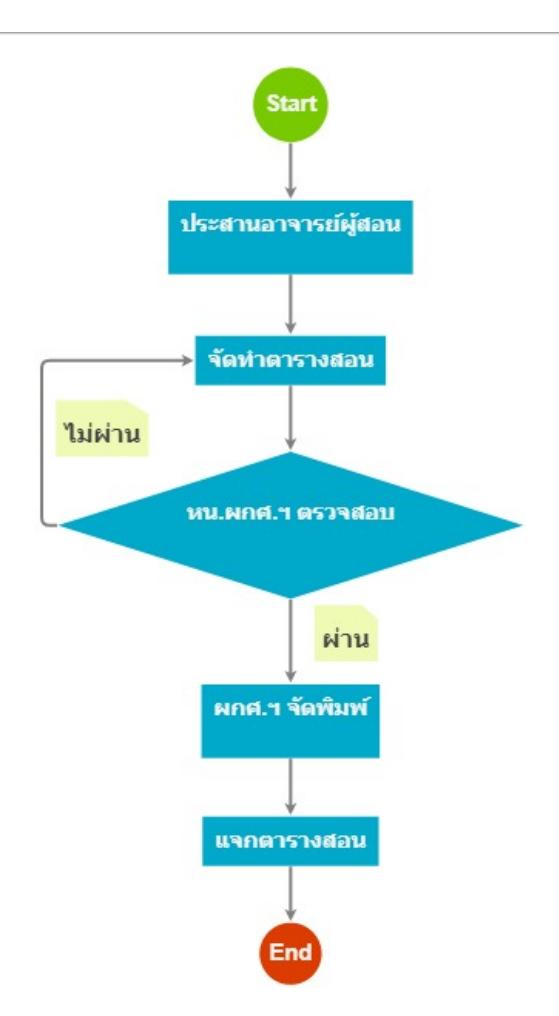

# 1 . ประสานอาจารย์ผู้สอน

#### <u>ผู้รับผิดชอบ</u>

น.ท.หญิง วันวิสาข์ สุทธิบริบาล

#### <u>วิธีปฏิบัติ</u>

 $\ddot{\phantom{a}}$ 

- **>** ประสานอาจารย์ผู้สอน
	- ๏ ผู้รับมอบหมาย
	- **๏** เวลาดำเนินการ
		- 1.00 สัปดาห์
	- อ ไฟล์แนบ/เอกสารประกอบ
	- ๏ รายละเอียด

j.

- ี ประสาน อาจารย์ผู้สอนและอาจารย์ประจำหมวดวิชาและตรวจสอบรายละเอียดของรายวิชาต่าง ๆ จากหลักสูตร
- ๏ ระเบียบ คำสั่ง ข้อบังคับ
- ๏ องค์ความรู้ที่ใช้ในการทำงาน
- ๏ ข้อควรปฏิบัติ/ข้อควรระวัง
- **๏** ปั้ญหาที่พบในการทำงาน
- ๏ ผลงาน

 $\overline{a}$ 

- › ประสานอาจารย์ผู้สอน ๏ ผู้รับมอบหมาย
	- น.ท.หญิง วันวิสาข์ สุทธิบริบาล
	- จ.อ.หญิง รัตน์ชนก อรรถมาลี
	- ื**๏** เวลาดำเนินการ
	- 1.00 สัปดาห์
	- อ ไฟล์แนบ/เอกสารประกอบ

๏ รายละเอียด

 $\overline{a}$ 

ประสาน อาจารย์ผู้สอนและอาจารย์ประจำหมวดวิชาและตรวจสอบรายละเอียดของรายวิชาต่าง ๆ จากหลักสูตร

- **๏** ระเบียบ คำสั่ง ข้อบังคับ
- ๏ องค์ความรู้ที่ใช้ในการทำงาน
- 
- ๏ ข้อควรปฏิบัติ/ข้อควรระวัง
- **๏** ปั้ญหาที่พบในการทำงาน
- 
- ๏ ผลงาน
- $\overline{a}$
- 2. จัดทำตารางสอน

# <u> ผู้รับผิดชอบ</u>

# <u>วิธีปฏิบัติ</u>

- **>** จัดทำตารางสอน
	- ๏ ผู้รับมอบหมาย

น.ท.หญิง วันวิสาข์ สุทธิบริบาล

- **๏** เวลาดำเนินการ
	- 1.00 สัปดาห์
- อ ไฟล์แนบ/เอกสารประกอบ

ตารางสอนหลักสูตรประทวน รุ่นที่ 39.xlsx

- ตารางสอนหลักสูตร สัญญาบัตรรุ่นที่ 48.pdf
- $\circ$  รายละเอียด
	- จัดทำตารางสอนประจำสัปดาห์ตลอดหลักสูตร
- ๏ ระเบียบ คำสั่ง ข้อบังคับ
- ๏ องค์ความรู้ที่ใช้ในการทำงาน
- 

÷,

**๏** ข้อควรปฏิบัติ/ข้อควรระวัง

๏ ปัญหาที่พบในการทำงาน

๏ ผลงาน

 $\overline{\phantom{a}}$ 

l,

i,

#### $3.$   $8.879780$

<u>ผู้รับผิดชอบ</u>

น.ท.หญิง วันวิสาข์ สุทธิบริบาล

#### <u>วิธีปฏิบัติ</u>

- > หน.ผกศ.ฯ ตรวจสอบ
	- ๏ ผู้รับมอบหมาย

น.ท.หญิง วันวิสาข์ สุทธิบริบาล

ื่อ เวลาดำเนินการ

 $1.00$  วัน

- อ ไฟล์แนบ/เอกสารประกอบ
- ๏ รายละเอียด

 $\overline{a}$ 

- หน.ผกศ.ฯ ตรวจสอบ ความถูกต้องเหมาะสมและลงชื่อ
- **๏** ระเบียบ คำสั่ง ข้อบังคับ
- ๏ องค์ความรู้ที่ใช้ในการทำงาน
	-
- **๏** ข้อควรปฏิบัติ/ข้อควรระวัง
- **๏** ปั้ญหาที่พบในการทำงาน
- $\frac{1}{2}$

 $\overline{\phantom{a}}$ 

๏ ผลงาน

 $\blacksquare$ 

### 4 . ผกศ.ฯ จัดพิมพ์

#### <u>ผู้รับผิดชอบ</u>

น.ท.หญิง วันวิสาข์ สุทธิบริบาล

#### <u>วิธีปฏิบัติ</u>

- **>** ผกศ.ฯ จัดพิมพ์
	- **๏** ผู้รับมอบหมาย

จ.อ.หญิง รัตน์ชนก อรรถมาลี

**๏** เวลาดำเนินการ

 $1.00$  วัน

- อ ไฟล์แนบ/เอกสารประกอบ
- **๏** รายละเอียด
- ี ผกศ.ฯ จัดพิมพ์ตารางสอน
- **๏** ระเบียบ คำสั่ง ข้อบังคับ
	- $\ddot{\phantom{a}}$
- ๏ องค์ความรู้ที่ใช้ในการทำงาน
- $\overline{a}$
- **๏** ข้อควรปฏิบัติ/ข้อควรระวัง
- 
- ๏ ปัญหาที่พบในการทำงาน
- $\overline{\phantom{a}}$
- ๏ ผลงาน

 $\overline{a}$ 

#### $5.$   $\mu$ จกตารางสอน

# <u> ผู้รับผิดชอบ</u>

น.ท.หญิง วันวิสาข์ สุทธิบริบาล

## <u>วิธีปฏิบัติ</u>

- **> แ**จกตารางสอน
	- **๏** ผู้รับมอบหมาย
		- จ.อ.หญิง รัตน์ชนก อรรถมาลี
	- **๏** เวลาดำเนินการ

 $1.00$  วัน

- อ ไฟล์แนบ/เอกสารประกอบ
- **๏** รายละเอียด ้ตรวจสอบติดตามการแจก ตารางสอนได้ทันตามกำหนด
- **๏** ระเบียบ คำสั่ง ข้อบังคับ

๏ องค์ความรู้ที่ใช้ในการทำงาน

- ๏ ข้อควรปฏิบัติ/ข้อควรระวัง
- $\mathbf{r}$
- **๏** ปั้ญหาที่พบในการทำงาน

๏ ผลงาน

 $\ddot{\phantom{a}}$ 

#### เอกสารประกอบ

ตารางสอนหลักสูตร สัญญาบัตรรุ่นที่ 48.pdf คำสั่งแต่งตั้งผู้บรรยายและผู้ฝึก หลักสูตรครูทหารชั้นประทวน รุ่นที่ ๔๐.pdf คำสั่งแต่งตั้งผู้บรรยายและผู้ฝึกหลักสูตร คท.ส.๔๘ สำหรับการเรียนรู้ผ่านสื่ออิเล็กทรอนิกส์.pdf ตารางสอนหลักสูตรประทวน รุ่นที่ 39.xlsx ขอรับการสนับสนุนผู้บรรยาย.rar